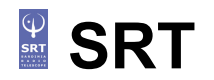

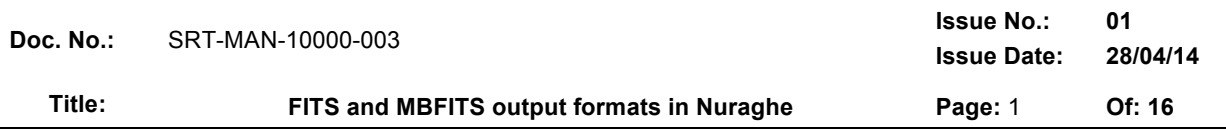

## **FITS and MBFITS output formats in Nuraghe**

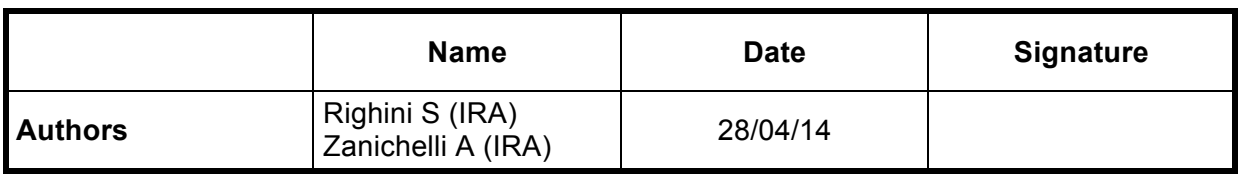

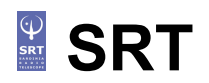

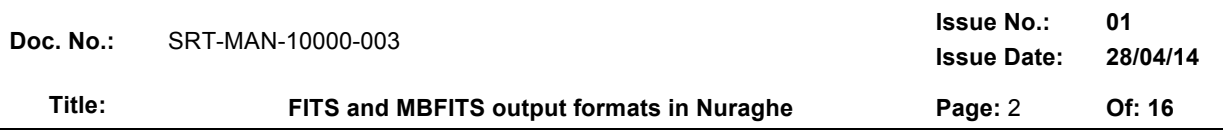

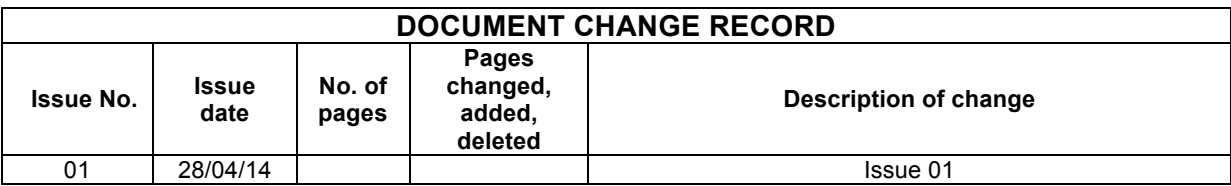

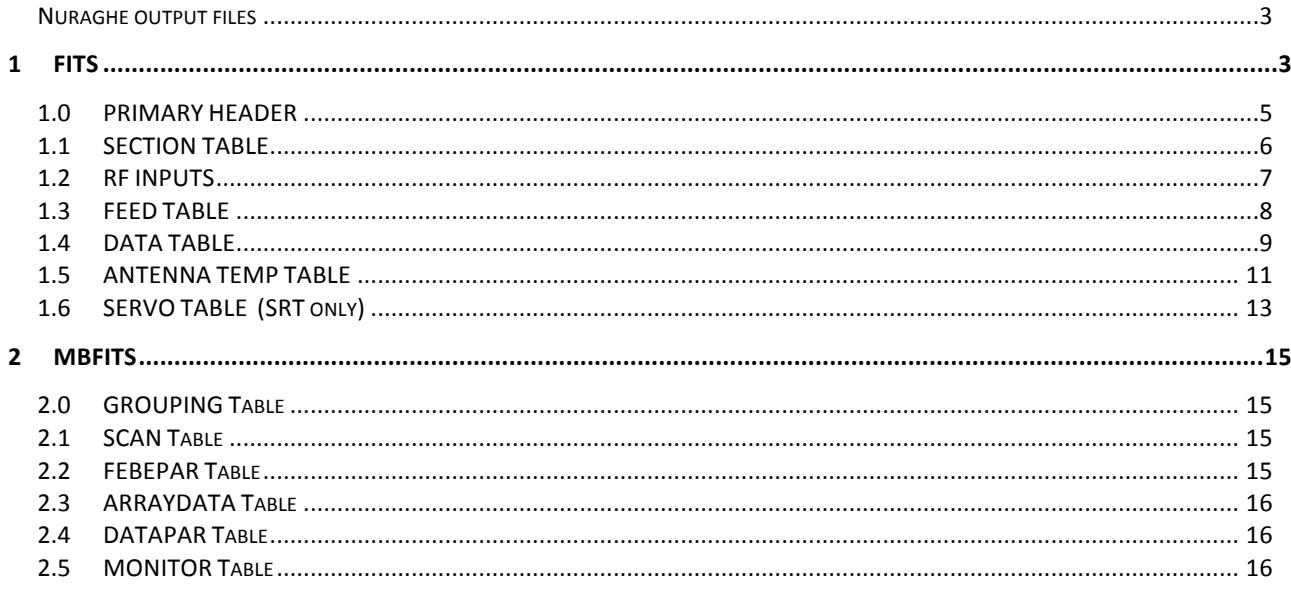

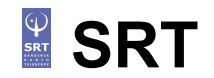

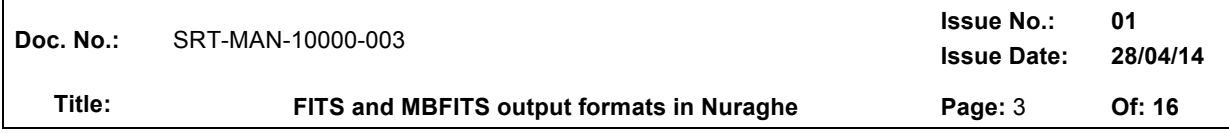

## **Nuraghe output files**

The Nuraghe system is provided with data-writing *containers/components* able to gather the data coming from the fully integrated backends and record them into two possible formats:

- 1) *FitsZilla*  $\rightarrow$  substantially standard FITS;
- 2) *MBFitsWriter* → hierarchical MBFITS *(not fully tested)*

This document, referring to Nuraghe 0.3*,* aims at describing these formats in order to allow the users to find the data and ancillary information recorded inside the files.

MBFitsWriter is not yet available at the SRT, as it is still under testing. Nonetheless, we anticipate here the main features of the MBFITS format it will produce. Since this format is very vast and complex, only a general description is provided here; the reader is invited to access the full manual and other literature resources to read the details (see MBFITS section).

## *1 FITS*

This version of the output file is an almost-standard FITS made out of the following extensions:

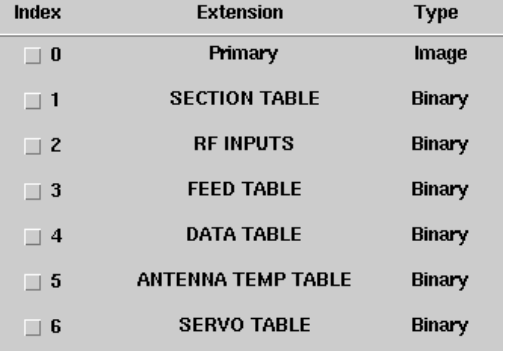

It opens and plots with any software reading regular FITS (FitsViewer, IDL routines, FITS I/O libraries, etc...).

Nuraghe writes a FITS file for each subscan composing the ongoing observation, according to the following convention:

#### *Scan*

It is the lowest level object normally used by an observer. *It is a sequence of one or more subscans that share a single goal*: for instance cross-scans and maps involve a pattern of subscans. Whether OTF maps mosaicing observations are considered a single scan or a series of scans is rather a matter of how the user would like to define it. In our implementation each map is considered a scan.

#### *Subscan*

it is the minimal amount of data acquisition that can be commanded at the script language level. It is highly desirable that it is a simple enough element. For example, it is the single OTF "line" of a map or of a crossscan.

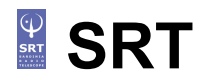

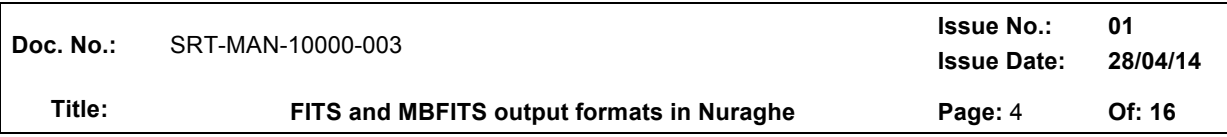

The figure below visually represents what cross-scans, OTF maps and raster maps are.

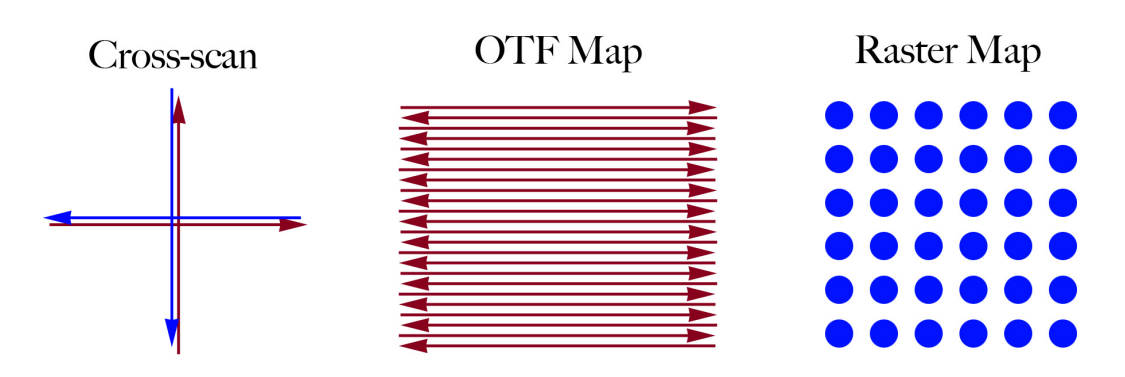

In the case of cross-scan, a subscan is a single arrow (a line across the target), four arrows – i.e. two full crosses – constitute the schema which might be repeated as many times as needed within the scan. For OTF maps, the subscan is again the single arrow, and the scan coincides with the whole map obtained with lines along one axis only (e.g. along RA or Dec). For raster maps, which are based on discrete acquisitions, each point is a subscan, and the final map constitutes the scan.

When choosing FITS as the data output format, a distinct FITS file is produced for each subscan listed in the schedule.

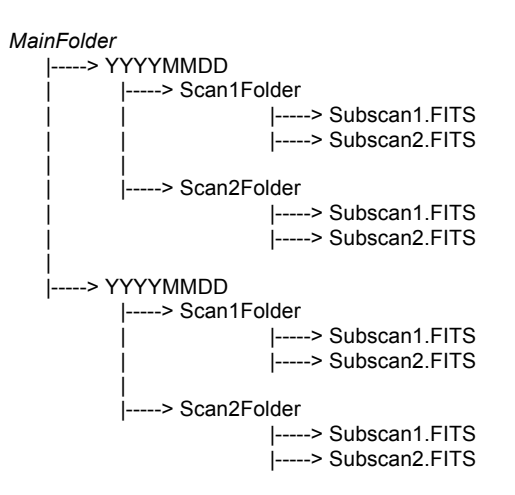

Scan folder names are composed as: **YYYYMMDD-HHMMSS-Project-Suffix** where

*HHMMSS* is the UT time associated to the first sample of the acquisition

- *Project* is the code/name specified using the "project=" command, or when starting a schedule with "startSchedule=project/schedulename.scd,N"
- *Suffix* is a user-defined string retrieved from the schedule files. Though no control can be applied on the choice/check of this string, the agreement is that it should coincide with the target name.

FITS files, each corresponding to a subscan, are named like:

## **YYYYMMDD-HHMMSS-Project-Suffix\_Scan#\_Subscan#.fits**

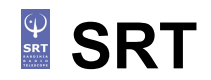

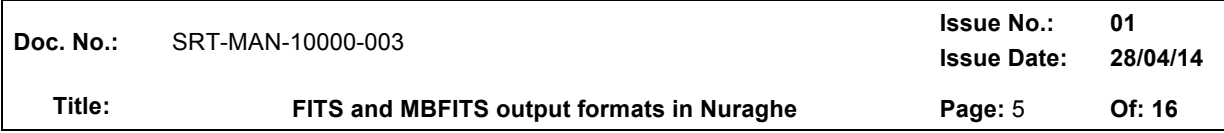

→ Notice The FITS content will undergo revisions in a near future. For example, several keywords will be added, others will be renamed in order to converge to the MBFITS keyword containing the same information (both for consistency and to better develop a common archiving system); the keywords to be renamed are written in **bold** in the following lists.

## **1.0 PRIMARY HEADER**

Here the compulsory FITS header keywords are stored. A list of keywords dedicated to observing site info and telescope setup details then follows.

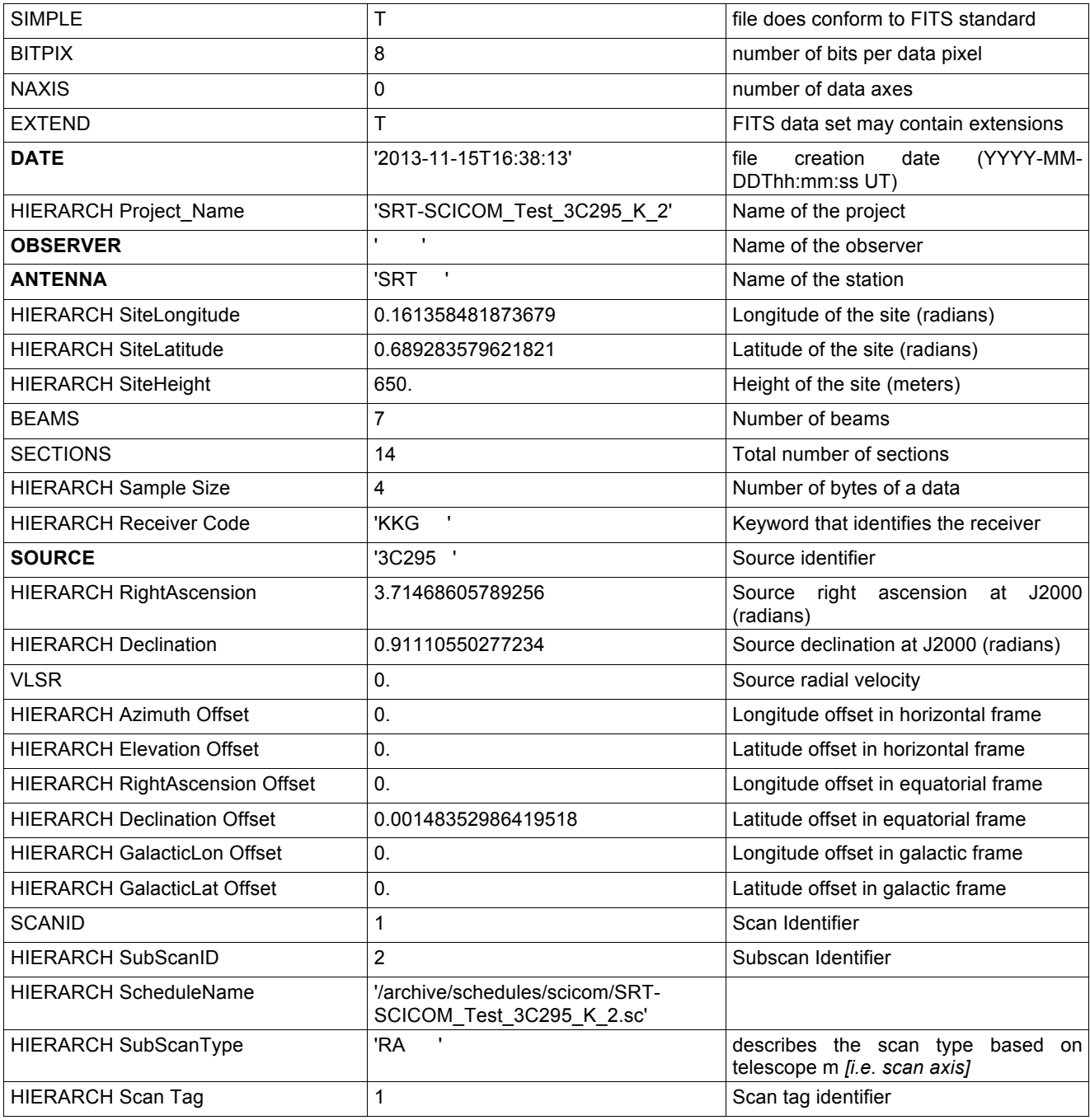

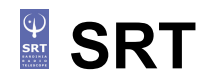

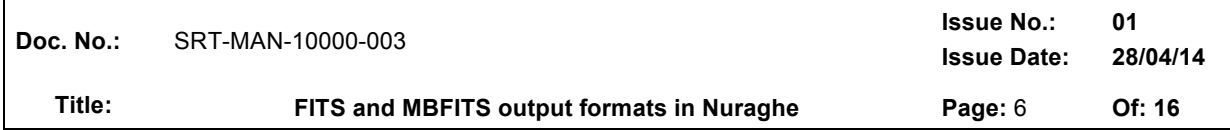

## **1.1 SECTION TABLE**

It shows basic info about the sections (i.e. "logical channels").

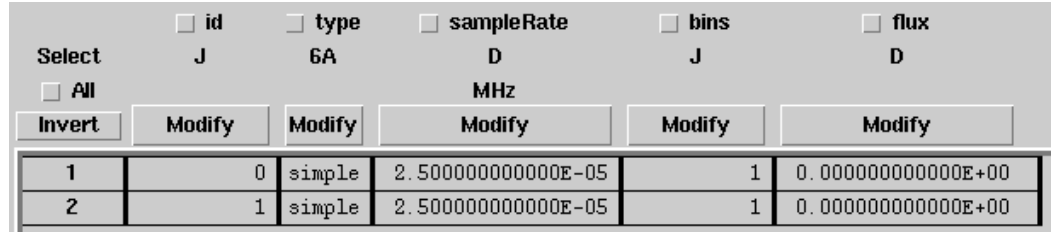

Column meanings and units are also described in its header, as it happens for all the tables. Each row is dedicated to one section:

*id* = section number *type* = simple (total power) or full (Full Stokes, i.e. including polarimetry) *sampleRate* = data sampling rate (MHz)  $bins = number of frequency bins (1 for total power)$ 

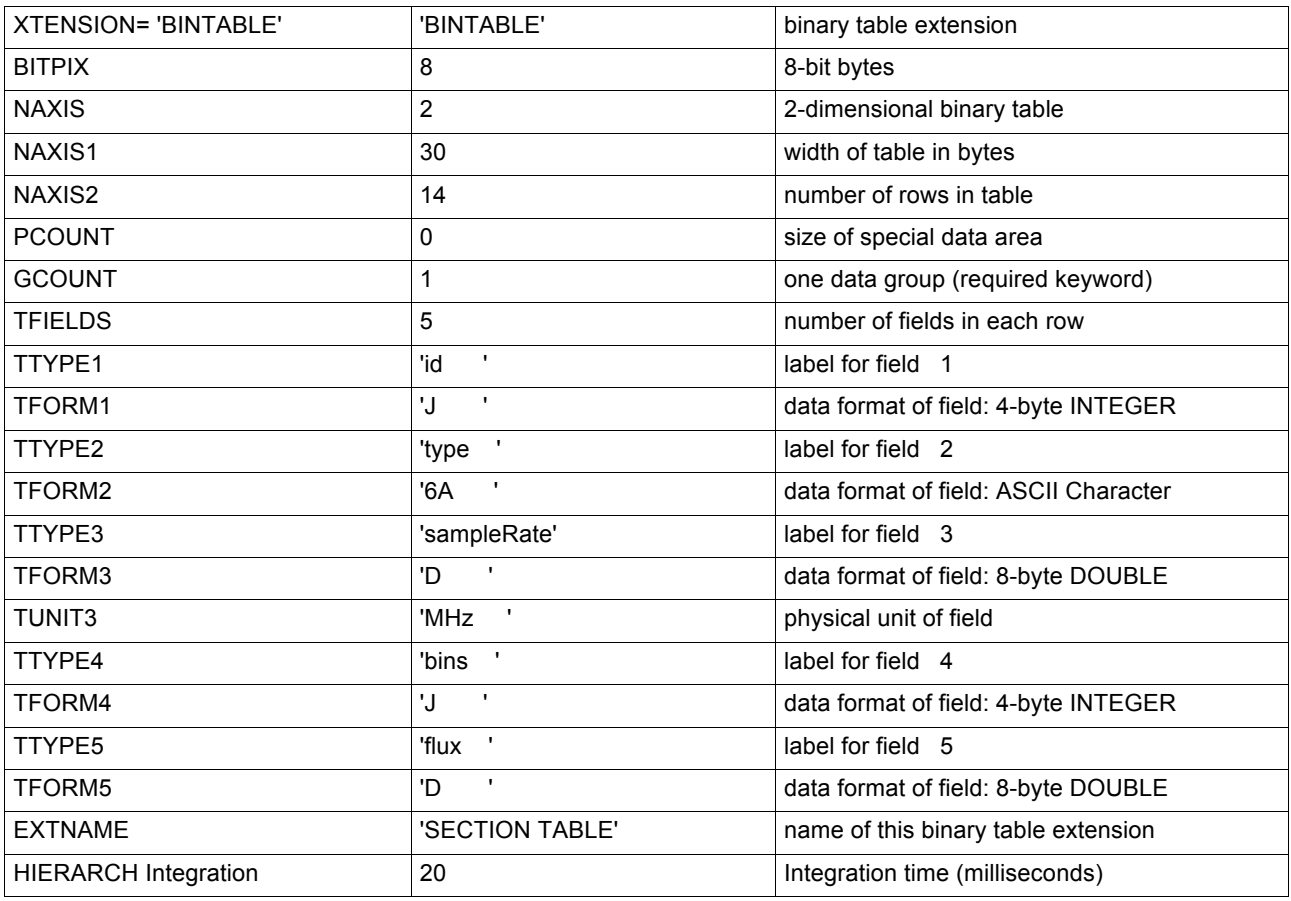

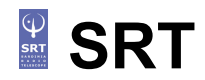

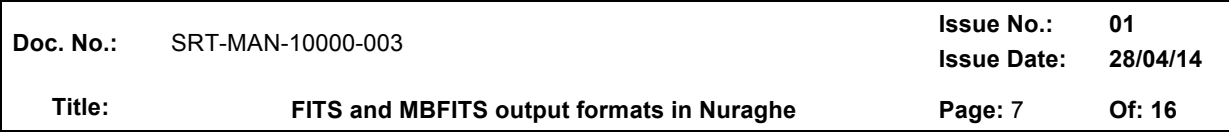

## **1.2 RF INPUTS**

Receiver general setup.

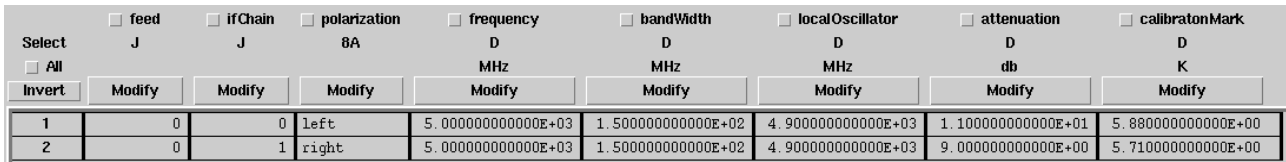

*feed* = feed number *ifChain* = IF number *polarisation* = left or right *frequency* = observed frequency at the beginning of the band (MHz) *bandWidth* = actual observed bandwidth (MHz) *localOscillator* = LO frequency (MHz) *attenuation* = attenuation (dB) applied to the section *calibrationMark* = temperature of the calibration mark *section* = number of section associated to this RF input

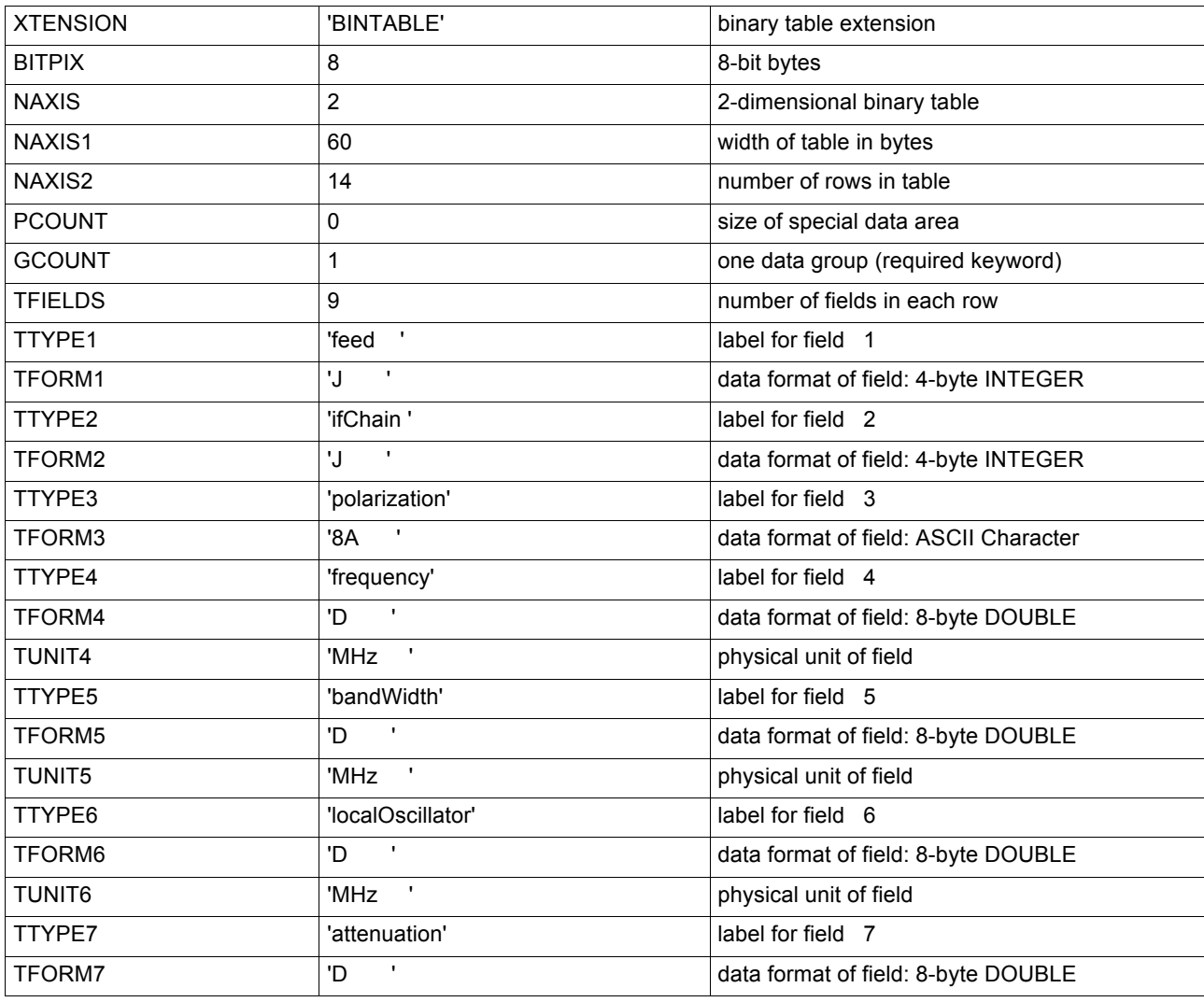

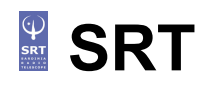

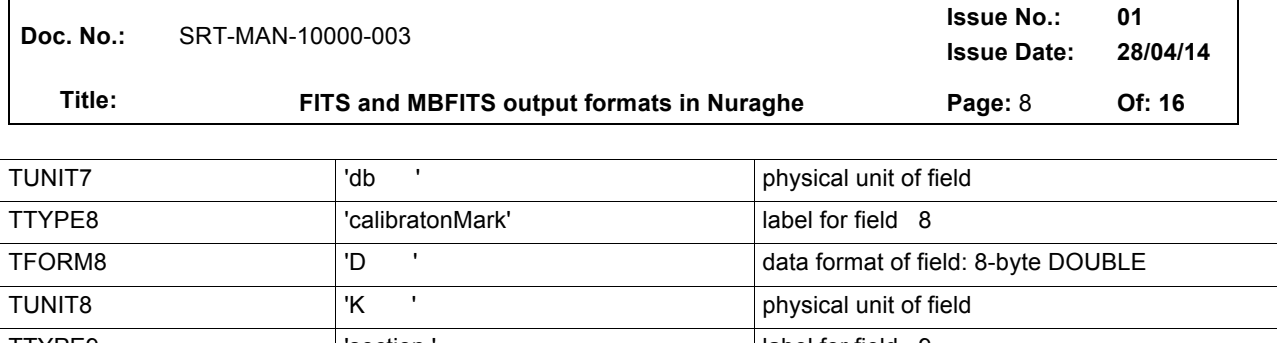

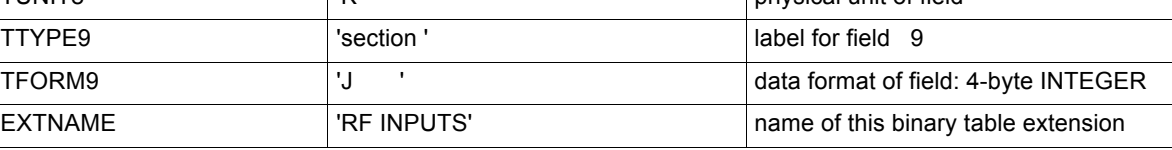

## **1.3 FEED TABLE**

Information on the feeds position (meaningful for Multi Feed receivers).

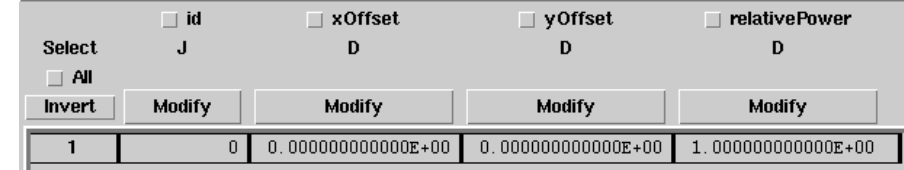

*id* = feed number

- *xOffset* = x offset position (radians) w.r.t. the central feed, computed along azimuth axis: x>0 for increasing azimuth, when the receiver is in its reference position (no rotation is applied to dewar)
- *yOffset* = y offset position (radians) w.r.t. the central feed, computed along elevation axis: y>0 for increasing elevation, when the receiver is in its reference position (no rotation is applied to dewar)

*relativePower* = nominal ratio between this feed gain and the central feed gain

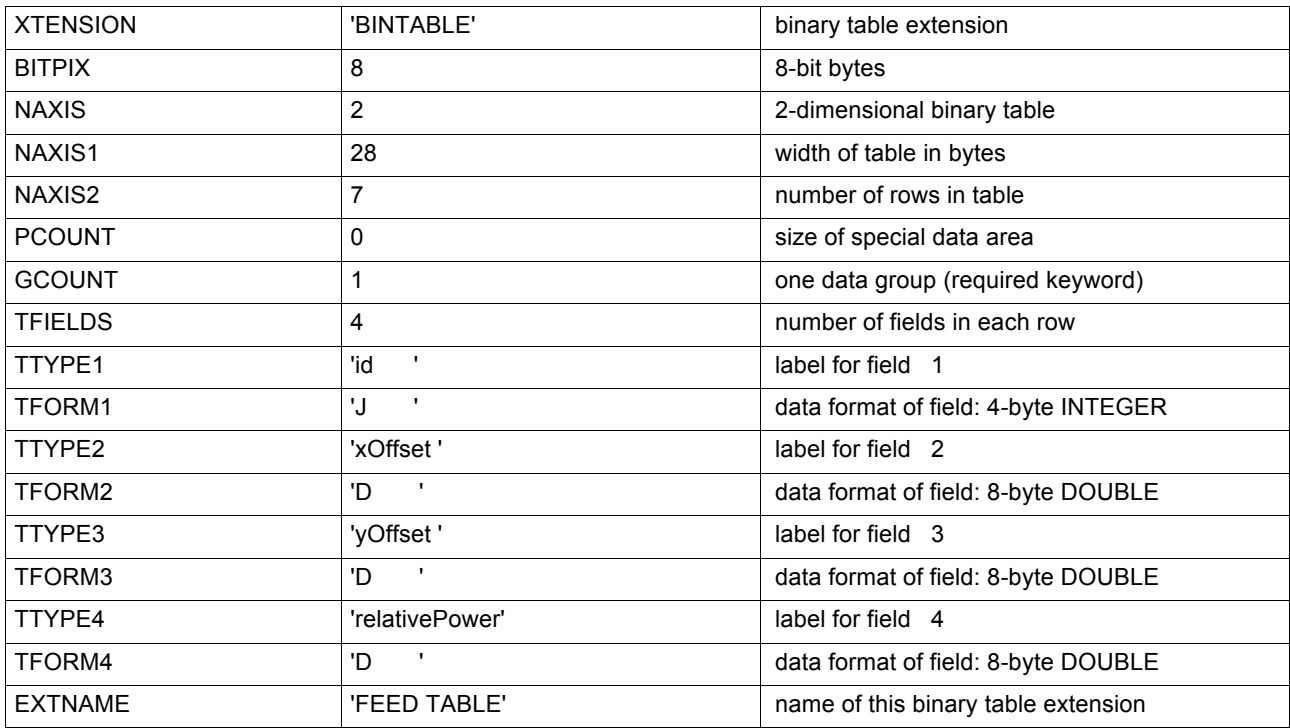

# **SRT**

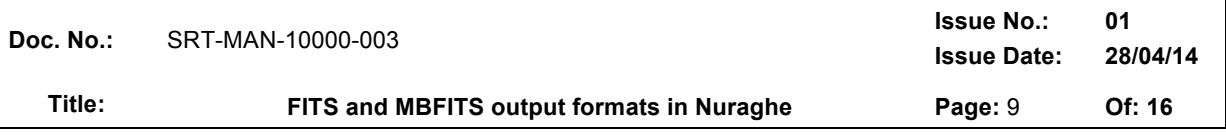

## **1.4 DATA TABLE**

Large table containing all the raw data, one row for each sample.

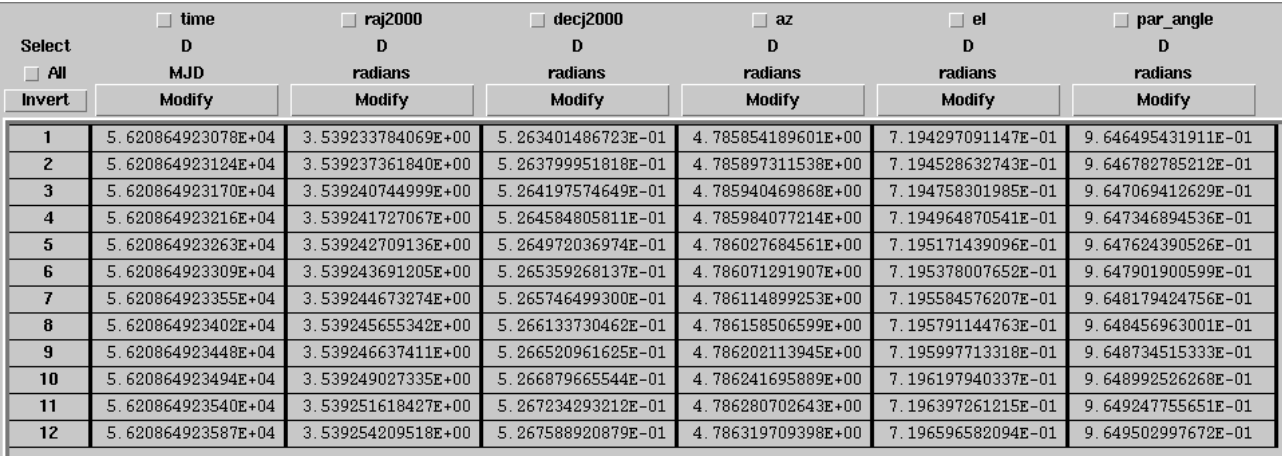

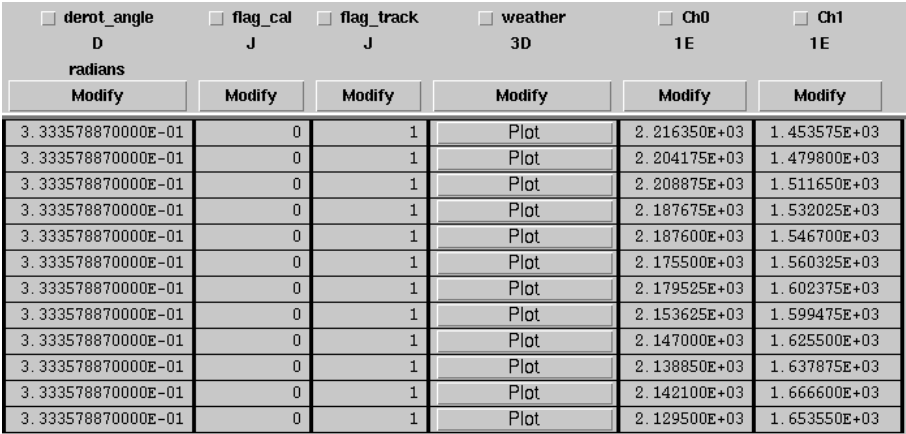

Columns:

*time* = MJD (Modified Julian Day) *raJ2000* = J2000.0 Right Ascension (radians) *decJ2000* = J2000.0 Declination (radians) *az* = azimuth (radians) *el* = elevation (radians)

*par\_angle* = parallactic angle (radians)

*derot\_angle* = rotation angle of the dewar (radians), at present it still is a dummy value *flag\_cal* = calibration mark flag, 0=off, 1=on

*flag\_track* = tracking flag: 1 = pointing error is < 0.1\*HPBW, 0 = pointing error is > 0.1\*HPBW

*weather* = array of three values: temperature (°C), relative humidity (%) and atmospheric pressure (hPa), measured at ground level

*Ch0,...,ChN* = N columns, one for each section, containing the signal intensity in arbitrary counts

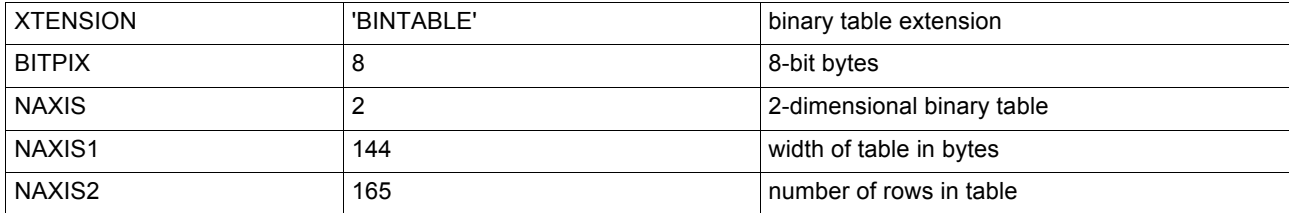

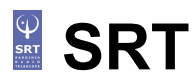

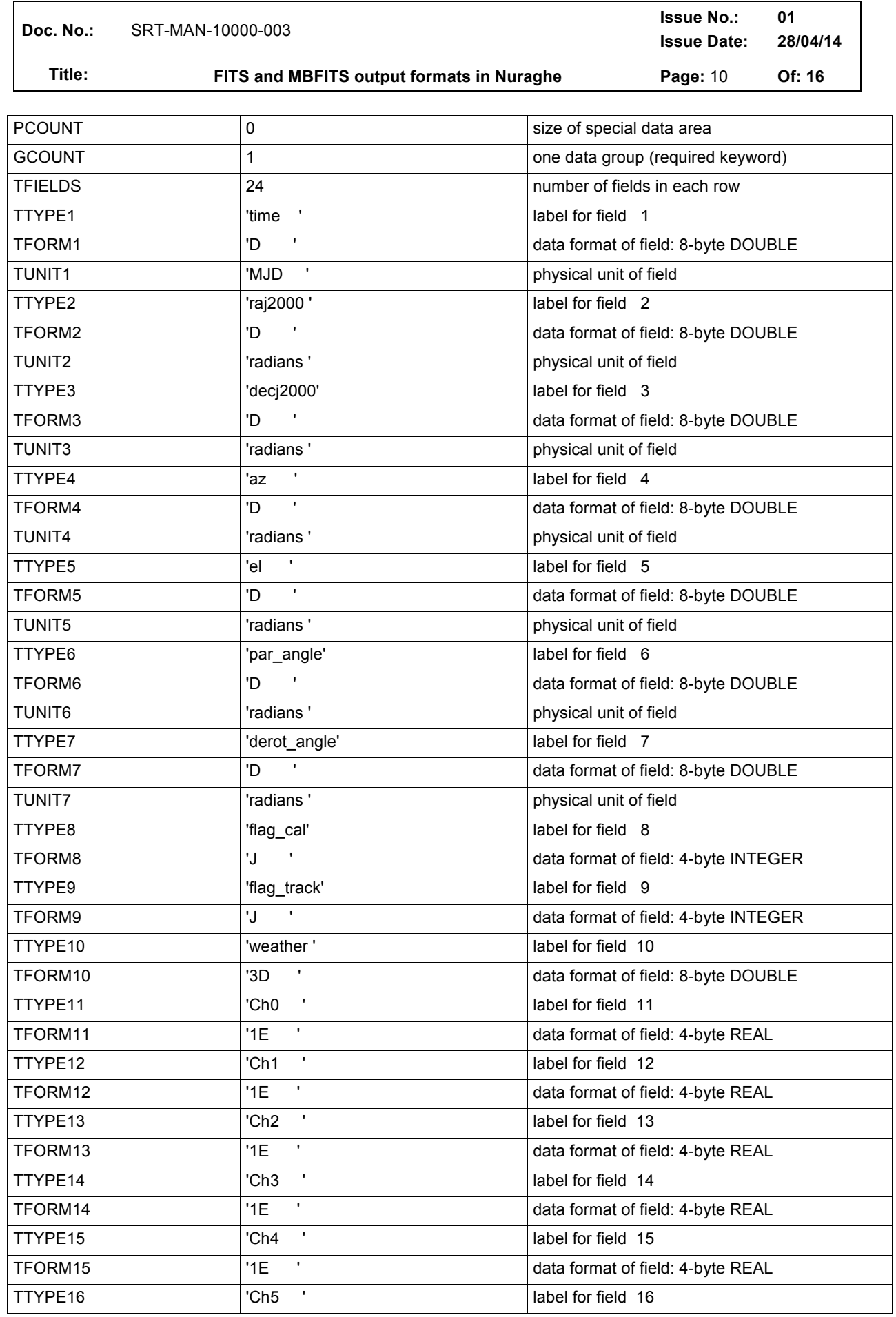

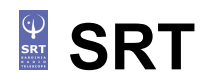

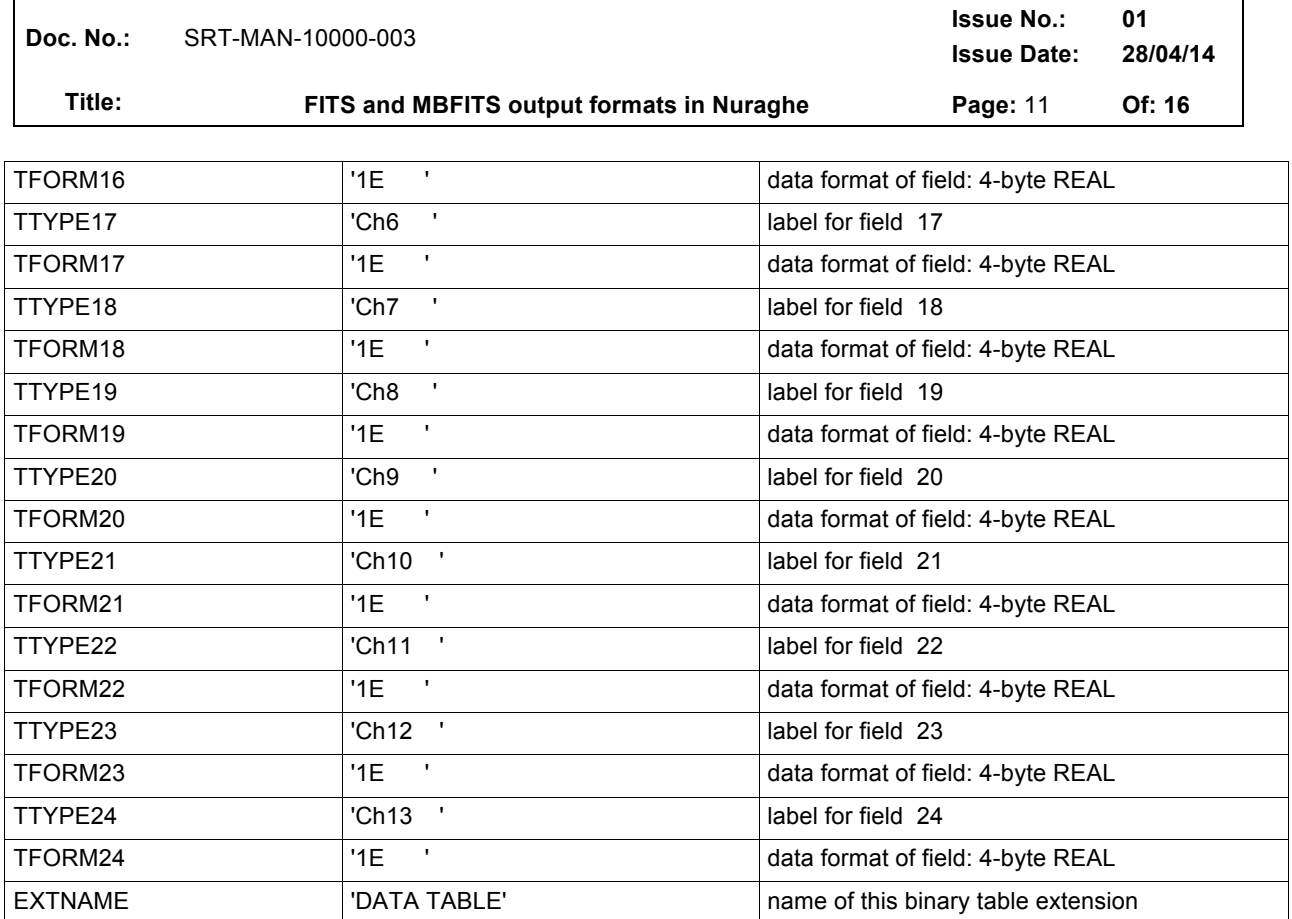

## **1.5 ANTENNA TEMP TABLE**

It contains N columns (Ch0, ..., ChN) with the signal converted in antenna temperature (K). Conversion is performed using a counts-to-K factor retrieved from the last available  $T_{sys}$  measurement. This means that the conversion factor, if the T<sub>sys</sub> value had been achieved in a distant time or position w.r.t. the data stream, could be obsolete and/or not applicable to the data! Pay much attention to the usage of this table, as discussed in the "Observing at the SRT with Nuraghe" user's guide.

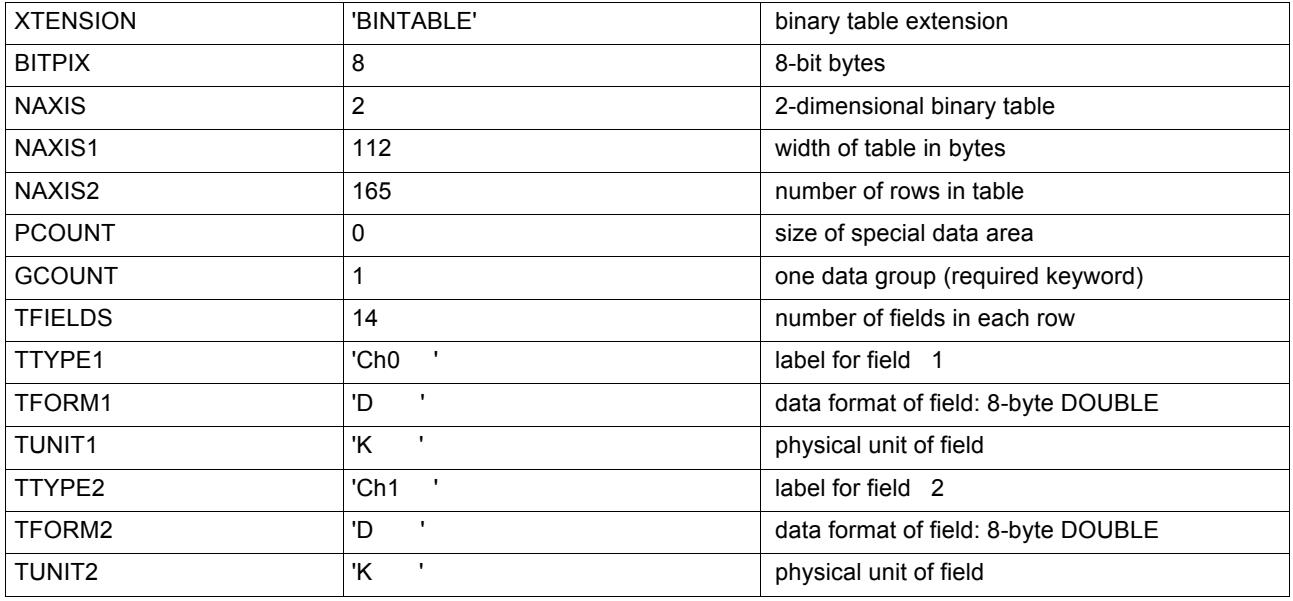

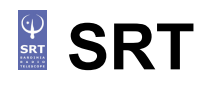

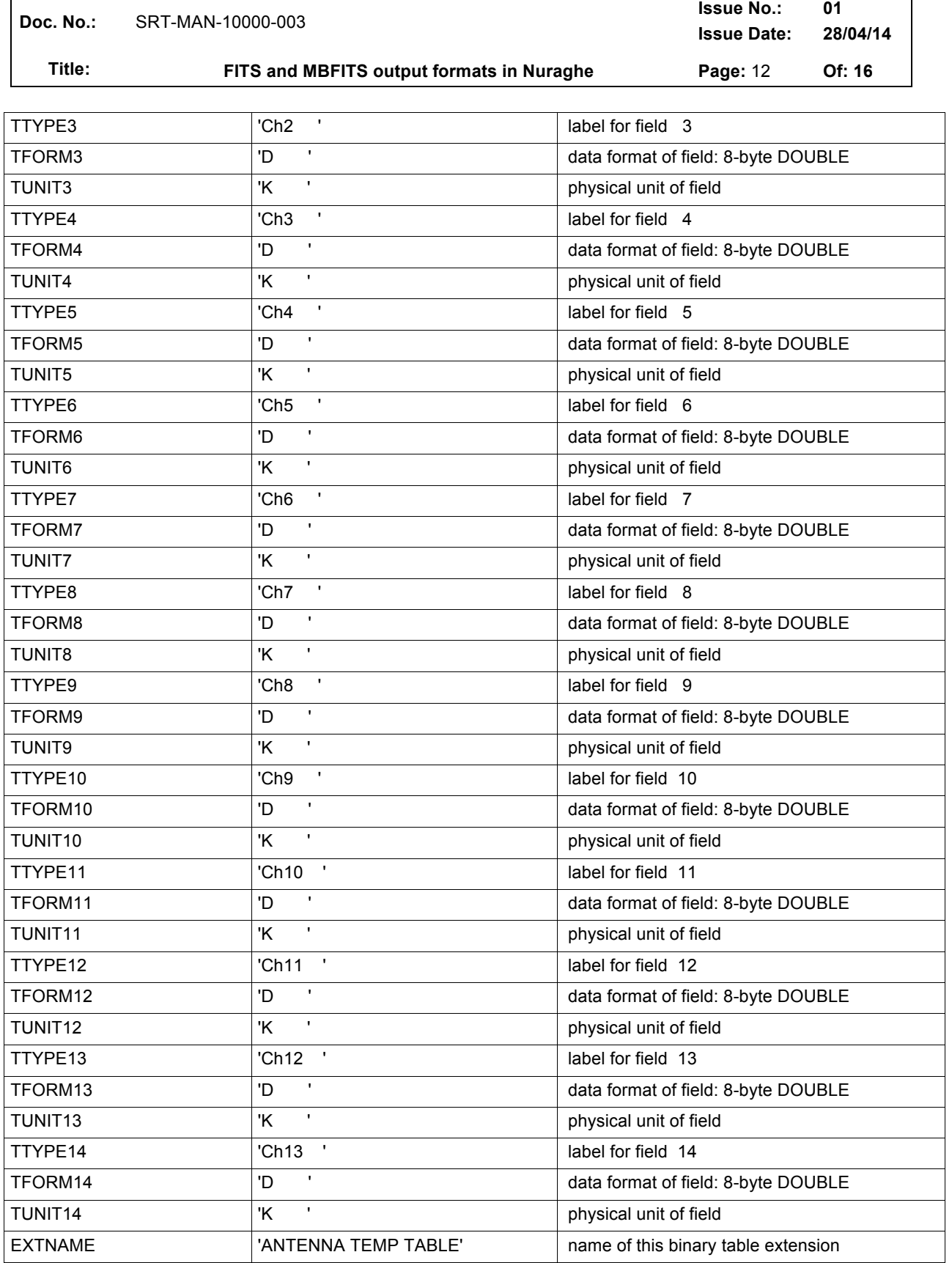

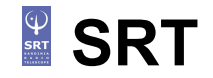

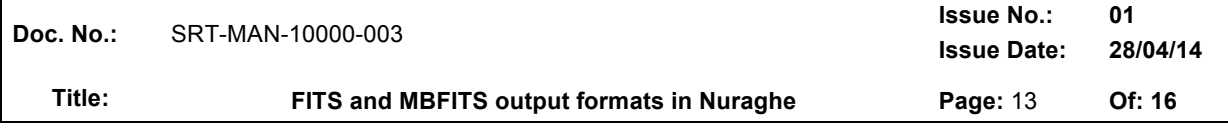

## **1.6 SERVO TABLE (SRT only)**

It contains the readout of each axis for every servo system involved.

Servo systems are:

Primary focus (PFP)

 Gregorian focus (SRP, GFR) BWG (SRP, GRF, M3R)

PFP: Primary Focus Positioner

SRP: SubReflector Positioner, Gregorian Feed Rotator

M3R: Mirror 3 Rotator

Notice: the present release of this table contains several errors. For example, measure units specified in the header are wrong/missing.

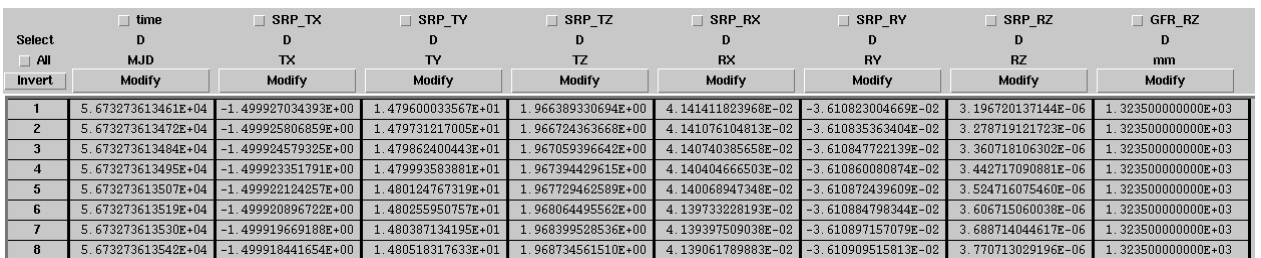

*time* = MJD associated to the following positions

*SRP TX* = SRP translation along the X axis (mm)

*SRP TY* = SRP translation along the Y axis (mm)

*SRP\_TZ* = SRP translation along the Z axis (mm)

*SRP\_RX* = SRP rotation around the X axis (mm)

*SRP\_RY* = SRP rotation around the Y axis (mm)

*SRP\_RZ* = SRP rotation around the Z axis (mm)

*GFR\_RZ* = GFR rotation (mm)

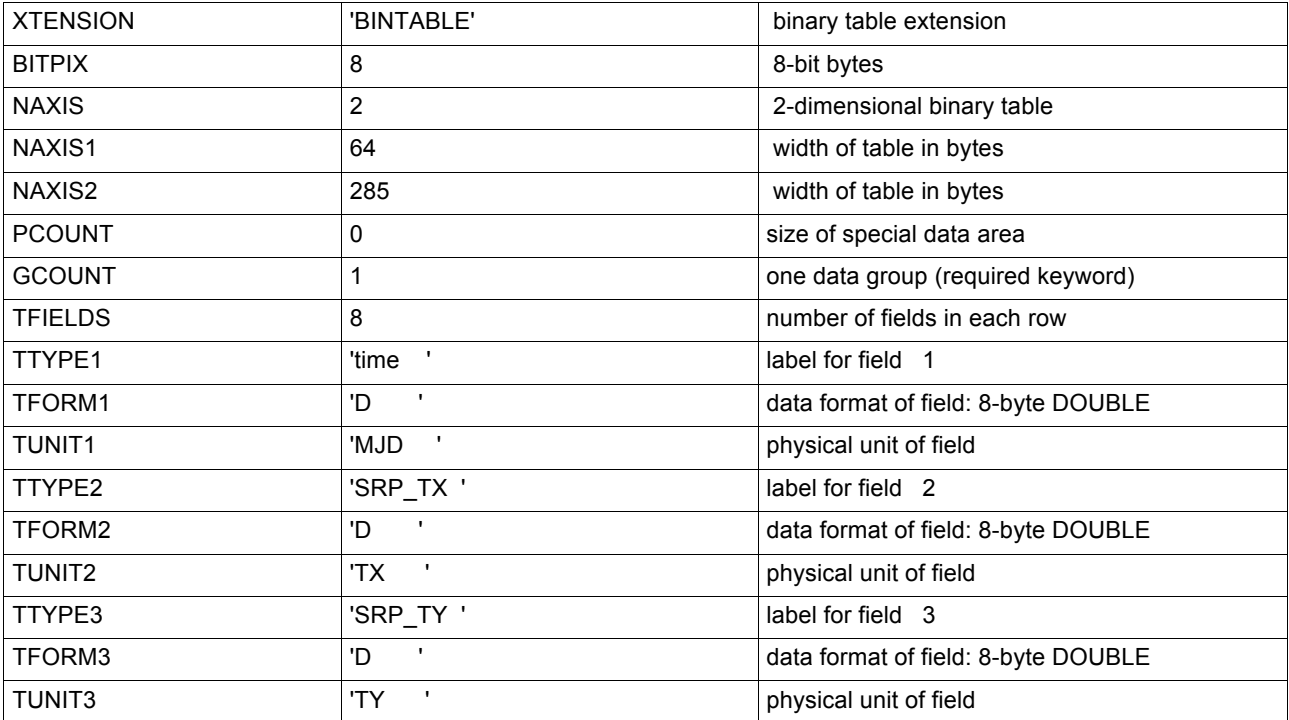

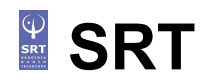

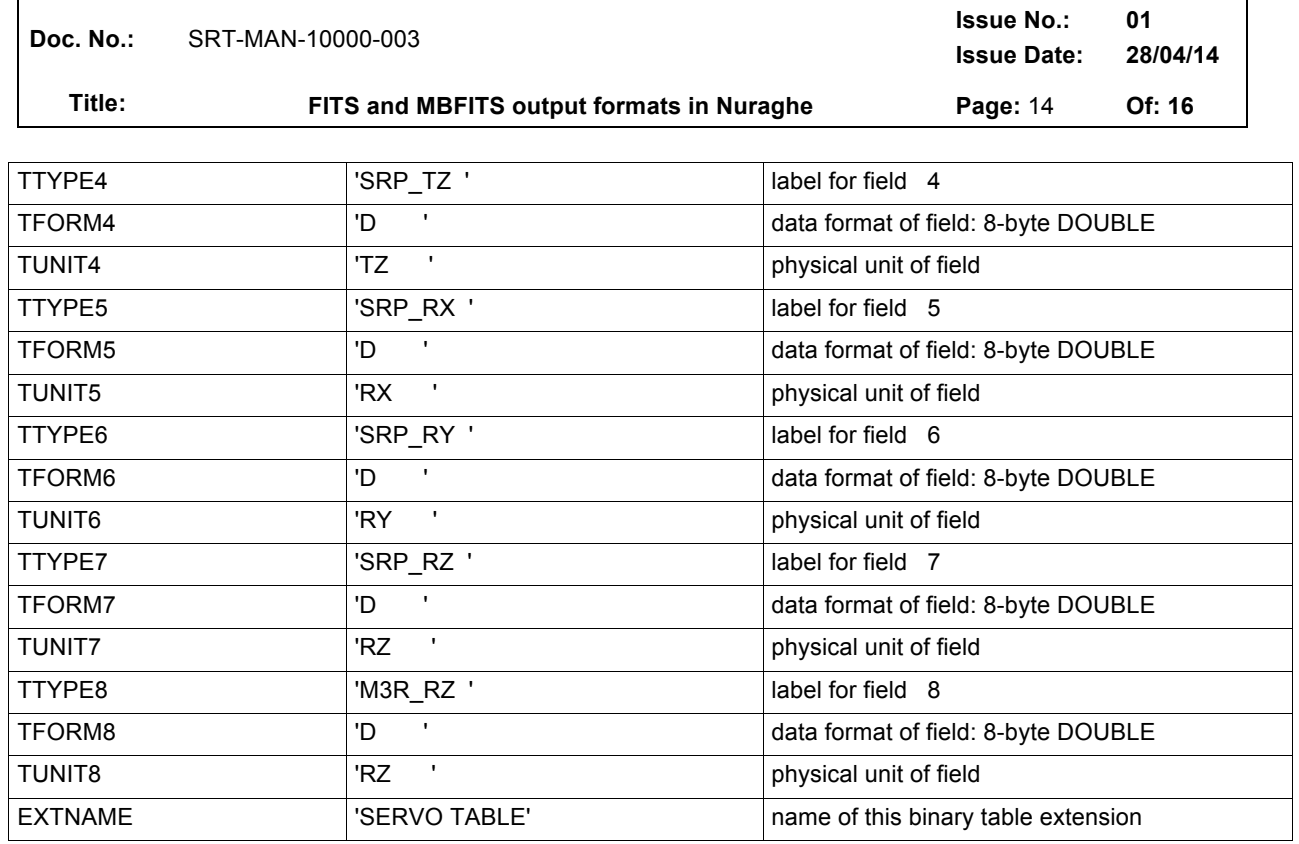

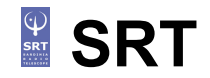

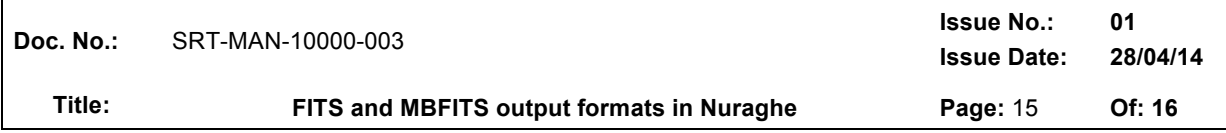

## *2 MBFITS*

The Multi-Beam FITS format has been conceived, as its name suggests, to handle multi-beam observations.

Following the official document listing its features (APEX Report APEX-MPI-ICD-0002) the MBFITS produced by Nuraghe is a hierarchical structure of FITS files, each devoted to the storage of a different set of data and environmental info acquired during the observation. Details on the system component MBFitsWriter can be found inside the IRA Technical Report 461/12.

The MBFITS hierarchical grouping directory structure is defined as follows:

- Main directory name
- Inside this main directory, there are the files for the scan-level tables:
	- o The grouping table file: **GROUPING**.fits
	- o The scan table file: **SCAN**.fits
	- o The FEBEPAR table files for each FEBE combination: **<FEBE name>-FEBEPAR**.fits
- The actual data is stored in subdirectories, one for each subscan, named according to the subscan number.

Each subdirectory contains the following types of member files:

- o The MONITOR table file: **MONITOR**.fits
- $\circ$  One ARRAYDATA table file for each FEBE combination and baseband: **<FEBE name>-ARRAYDATA-<Baseband number>**.fits
- o One DATAPAR table file for each FEBE combination: **<FEBE name>-DATAPAR**.fits

## **2.0 GROUPING Table**

This table exists only in the hierarchical implementation of the MBFITS format and it is created once for each scan. It is used to store the locations of the member files, plus other details which can be exploited to speed up searching when reading the files.

## **2.1 SCAN Table**

It is stored for every scan. It contains parameters which do not change among the subscans, including:

- telescope and observatory parameters
- time system
- coordinate system
- velocity system
- project ID
- target of the scan and its coordinates
- observing mode
- pointing model coefficients

## **2.2 FEBEPAR Table**

The FEBEPAR table is stored per FEBE (FrontEnd–BackEnd) combination for each scan and contains the frontend-backend setup. Parameters common to all FEBEs are written in the SCAN table. It includes:

- FEBE setup: number of pixels, polarisations and basebands
- pointing model coefficients specific to this FE
- calibration parameters specific to this FEBE

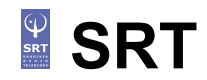

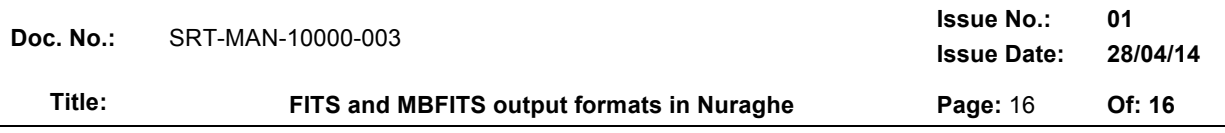

## **2.3 ARRAYDATA Table**

A new ARRAYDATA table is created for each subscan, for each FEBE and for each baseband. It stores the data description (header) and the data (table).

- It includes:
	- frequency band setup: frequency, bins (freq. channels), polarisations, line ID
	- data axes description

If some parameters change for the individual subscan with respect to the general value stored in the SCAN table, data analysis applications should get these values from the ARRAYDATA table rather than from the SCAN one.

## **2.4 DATAPAR Table**

A new DATAPAR table is created for each subscan and for each FEBE.

Parameters common to all the subscans are written in the SCAN table, while the FEBE setup is recorded in the FEBEPAR table (also assumed to be constant for all subscans).

The DATAPAR table contains those data-associated parameters which change with the integration, but not the data themselves – as they are stored in the ARRAYDATA table. The table includes:

- time and coordinates information, specific to this subscan and integration
- interpolated data from the MONITOR table, resampled to the timestamps of the midpoints of the integrations, as given by the MJD timestamp.

## **2.5 MONITOR Table**

This table stores raw monitoring data (real-time updates other than the backend data) at their natural rate, i.e. not synchronised to backend dump times.

The monitor data are stored as time-keyword-units-values.

The update intervals for any monitor stream are thus fully flexible.

It is recommended that the telescope control system should call for updates on monitor points at least at the beginning and end of the scans. As many of these as possible should be measured at these times. For points where a new measurement is not possible the last measurement should be saved again in the MONITOR table with its original timestamp. In this way, interpolation between points to fill in the DATAPAR table will be possible even without access to previous/later scan data.

MONITOR table updates:

- at the beginning/end of scans: calibration data, pointing data, radiometer data, weather station data
- at the beginning of integrations: frequencies, current real antenna positions
- at the end of observations: current real antenna positions.